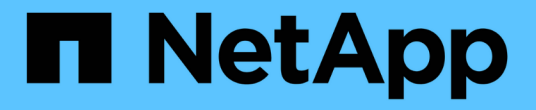

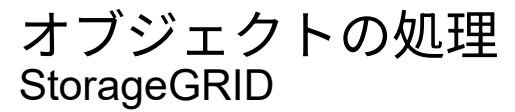

NetApp September 05, 2024

This PDF was generated from https://docs.netapp.com/ja-jp/storagegrid-116/s3/using-s3-object-lock.html on September 05, 2024. Always check docs.netapp.com for the latest.

# 目次

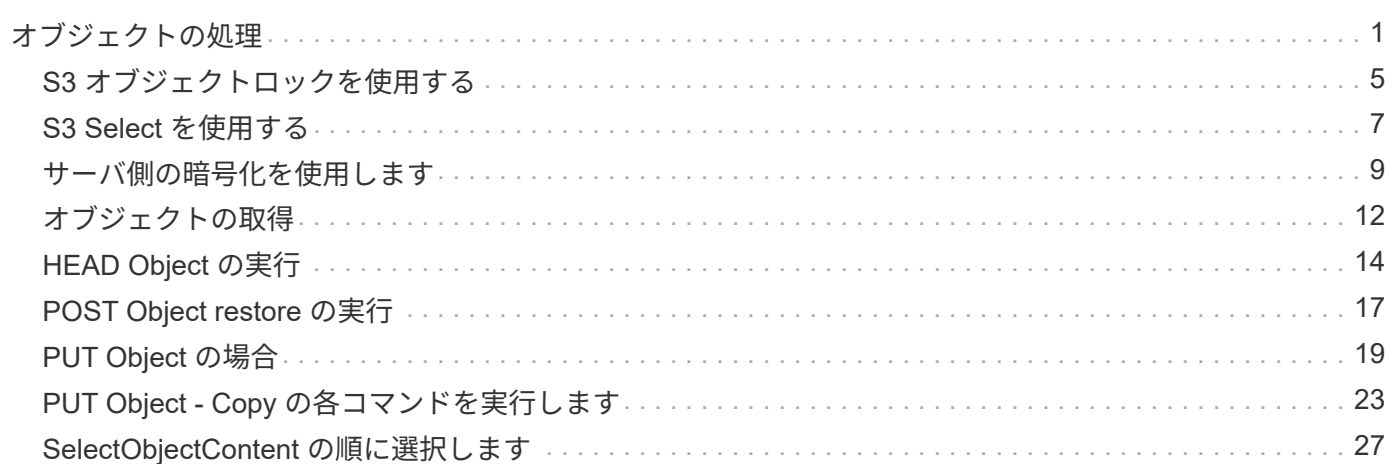

# <span id="page-2-0"></span>オブジェクトの処理

このセクションでは、 StorageGRID システムでオブジェクトの S3 REST API 処理を実 装する方法について説明します。

すべてのオブジェクトの処理に次の条件が適用されます。

- StorageGRID [整合性制御](https://docs.netapp.com/ja-jp/storagegrid-116/s3/consistency-controls.html) オブジェクトに対するすべての操作でサポートされます。ただし、次の操作は サポートされません。
	- GET Object ACL の場合
	- オプション /
	- オブジェクトのリーガルホールドを適用します
	- PUT Object retention のことです
	- オブジェクトコンテンツを選択します
- 同じキーに書き込む 2 つのクライアントなど、競合するクライアント要求は、「 latest-wins 」ベースで 解決されます。「 latest-wins 」評価は、 S3 クライアントが処理を開始するタイミングではなく、 StorageGRID システムが特定の要求を完了したタイミングで行われます。
- StorageGRID バケット内のオブジェクトは、匿名ユーザまたは別のアカウントが作成したオブジェクトも 含めて、すべてバケット所有者によって所有されます。
- Swift を使用して StorageGRID システムに取り込まれたデータオブジェクトに S3 を使用してアクセスす ることはできません。

次の表に、 StorageGRID での S3 REST API オブジェクト処理の実装方法を示します。

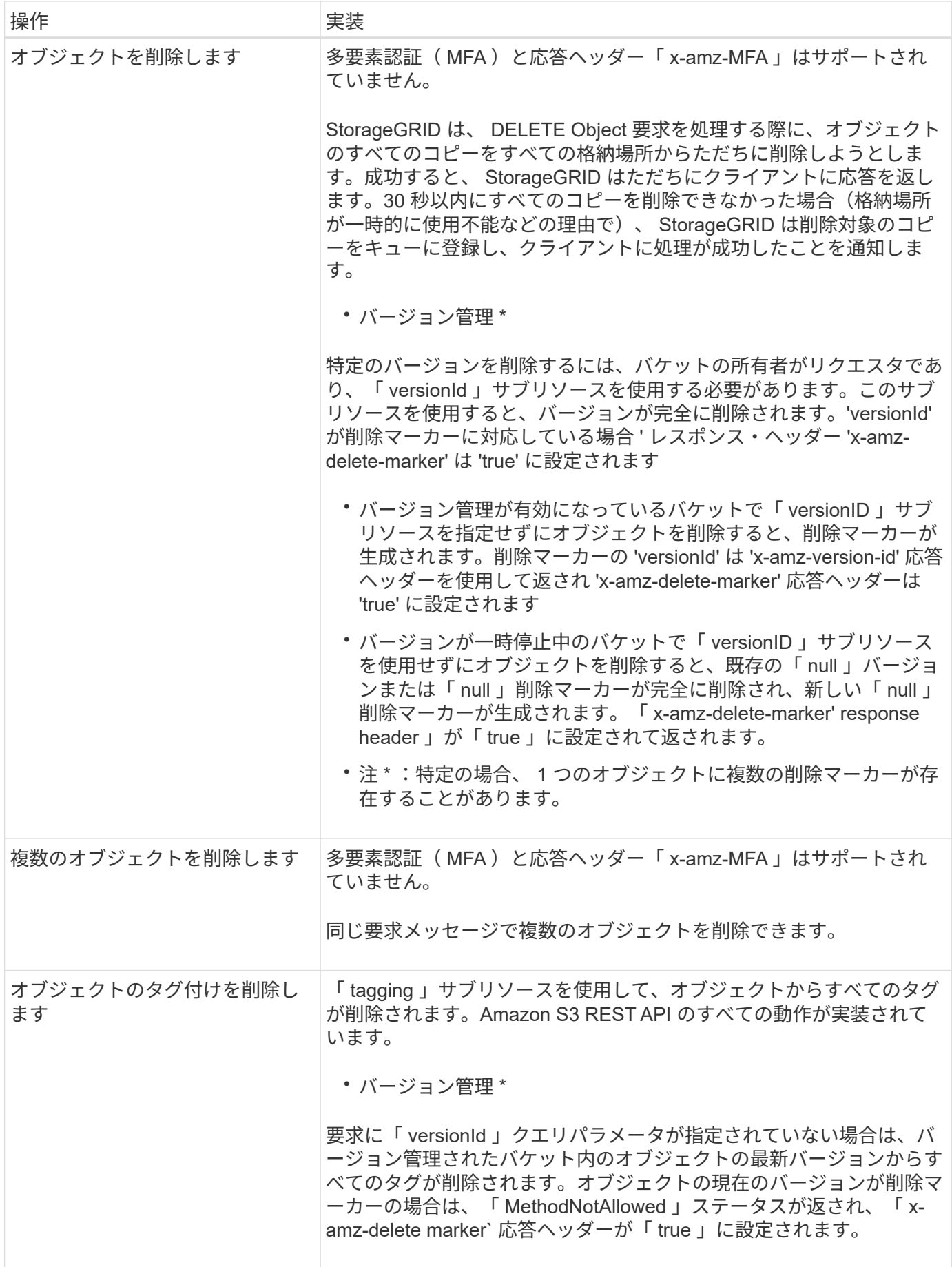

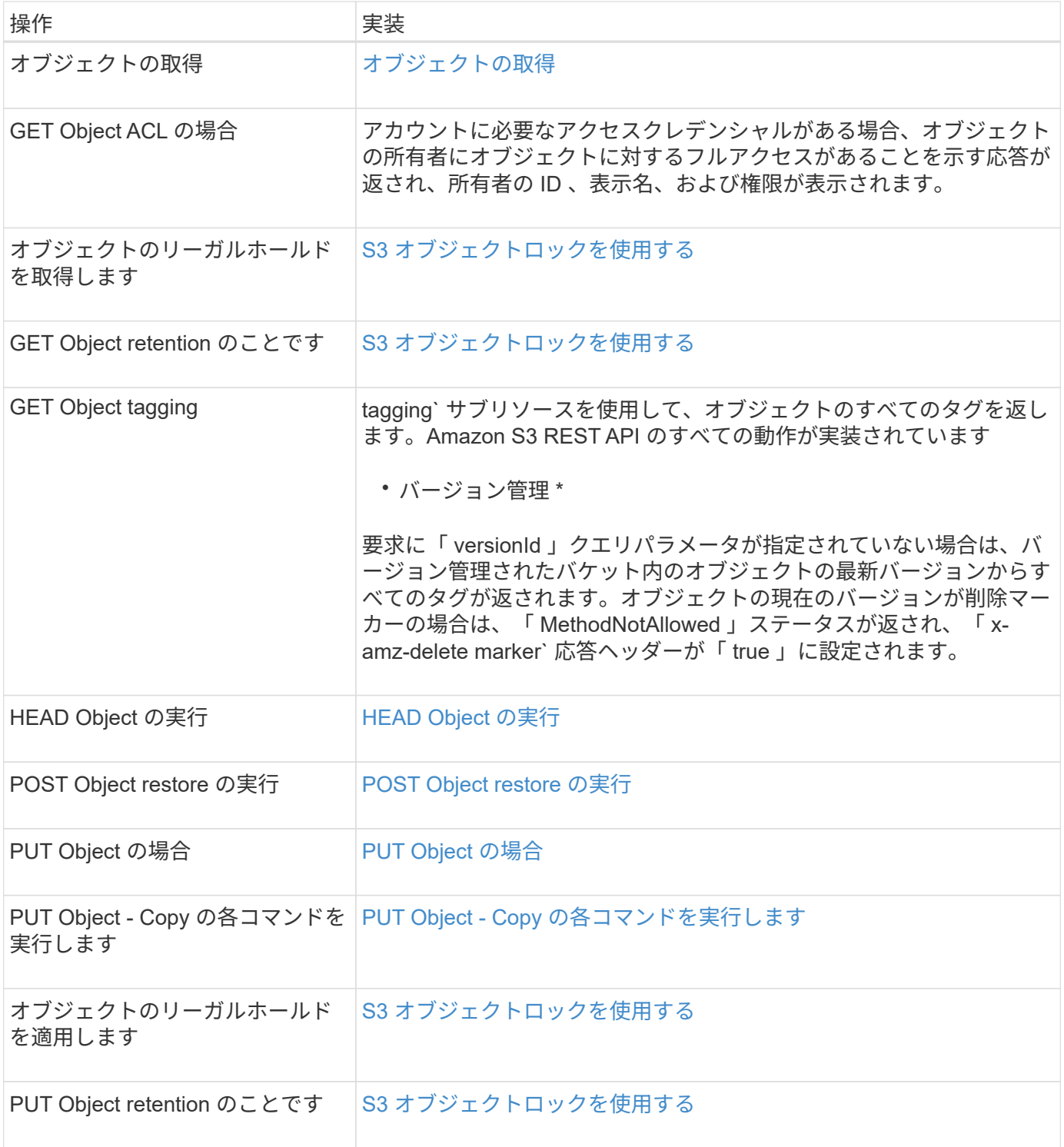

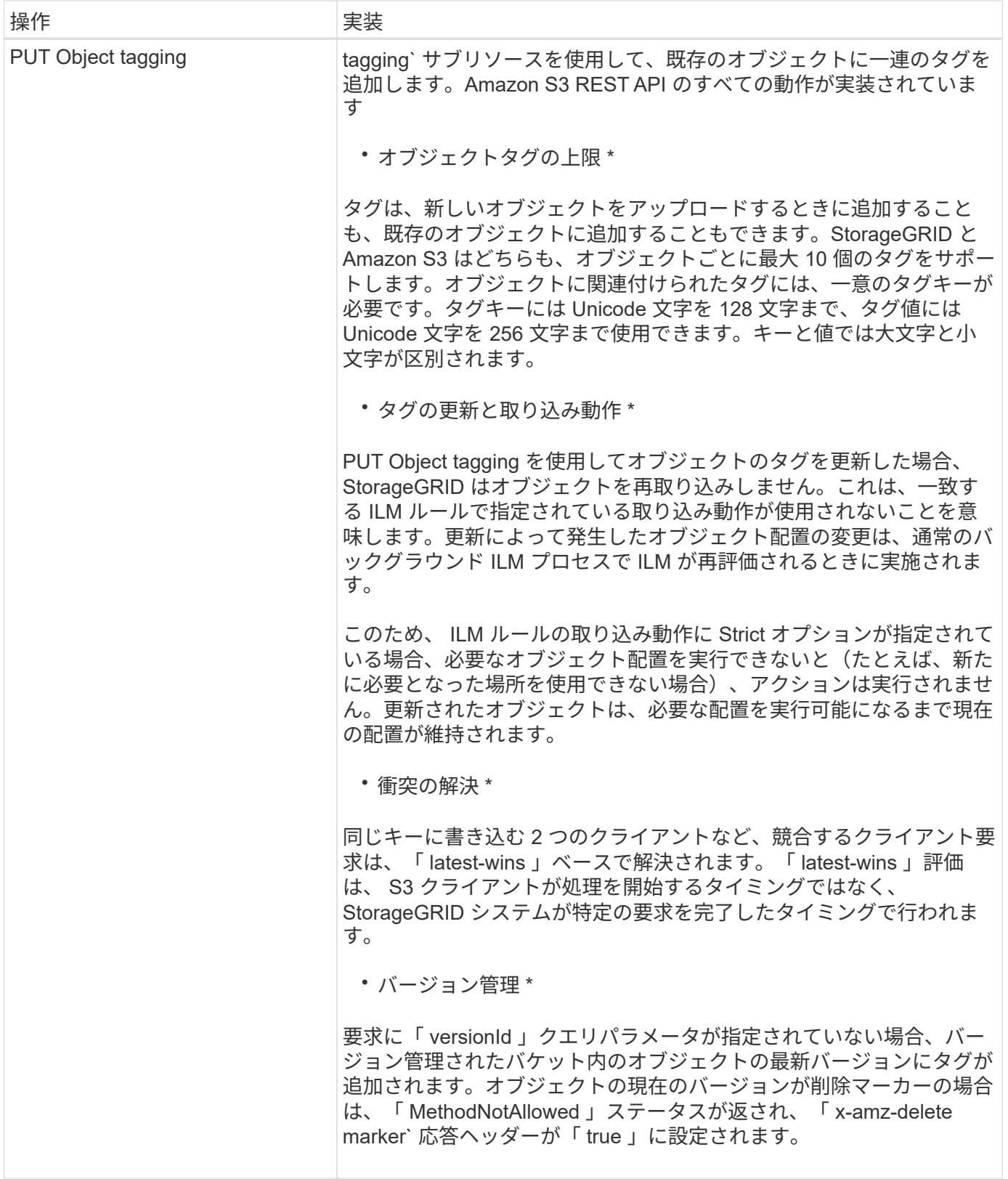

#### 関連情報

[監査](https://docs.netapp.com/ja-jp/storagegrid-116/s3/s3-operations-tracked-in-audit-logs.html)[ログで追](https://docs.netapp.com/ja-jp/storagegrid-116/s3/s3-operations-tracked-in-audit-logs.html)[跡](https://docs.netapp.com/ja-jp/storagegrid-116/s3/s3-operations-tracked-in-audit-logs.html)[される](https://docs.netapp.com/ja-jp/storagegrid-116/s3/s3-operations-tracked-in-audit-logs.html) [S3](https://docs.netapp.com/ja-jp/storagegrid-116/s3/s3-operations-tracked-in-audit-logs.html) [処理](https://docs.netapp.com/ja-jp/storagegrid-116/s3/s3-operations-tracked-in-audit-logs.html)

## <span id="page-6-0"></span>**S3** オブジェクトロックを使用する

StorageGRID システムでグローバルな S3 オブジェクトのロック設定が有効になってい る場合は、 S3 オブジェクトのロックを有効にしたバケットを作成し、バケットごとに デフォルトの保持期間を指定したり、バケットに追加する各オブジェクトバージョンに 対して特定の retain-une-date および legal hold 設定を指定したりできます。

S3 オブジェクトロックでは、オブジェクトレベルの設定を指定して、一定期間または無期限にオブジェクト が削除または上書きされないようにすることができます。

StorageGRID S3 オブジェクトロック機能は、 Amazon S3 準拠モードと同等の単一の保持モードを提供しま す。デフォルトでは、保護されたオブジェクトバージョンは、どのユーザーでも上書きまたは削除できませ ん。StorageGRID S3 オブジェクトのロック機能では、ガバナンスモードはサポートされず、特別な権限を持 つユーザは保持設定を省略したり保護されたオブジェクトを削除したりすることはできません。

#### バケットに対して **S3** オブジェクトロックを有効にします

StorageGRID システムでグローバルな S3 オブジェクトのロック設定が有効になっている場合は、各バケット の作成時に S3 オブジェクトのロックを必要に応じて有効にすることができます。次のいずれかの方法を使用 できます。

• Tenant Manager を使用してバケットを作成します。

#### [テ](https://docs.netapp.com/ja-jp/storagegrid-116/tenant/index.html)[ナ](https://docs.netapp.com/ja-jp/storagegrid-116/tenant/index.html)[ントアカウントを使用する](https://docs.netapp.com/ja-jp/storagegrid-116/tenant/index.html)

• PUT Bucket 要求で「 x-amz-bucketobject-lock-enabled 」要求ヘッダーを指定してバケットを作成しま す。

#### [バケットの処理](https://docs.netapp.com/ja-jp/storagegrid-116/s3/operations-on-buckets.html)

バケットの作成後に S3 オブジェクトのロックを追加または無効にすることはできません。S3 オブジェクト ロックにはバケットのバージョン管理が必要です。バケットの作成時に自動的に有効になります。

S3 オブジェクトのロックが有効になっているバケットには、 S3 オブジェクトのロック設定があるオブジェ クトとなっていないオブジェクトを組み合わせて含めることができます。StorageGRID では、 S3 オブジェク トロックバケット内のオブジェクトに対してデフォルトの保持期間をサポートしており、 PUT Object Lock Configuration バケット処理をサポートしています。`s3:object-lock-remaining-retention-days' ポリシー条件キ ーは ' オブジェクトの最小および最大の保持期間を設定します

バケットで **S3** オブジェクトのロックが有効になっているかどうかを確認しています

S3 オブジェクトロックが有効になっているかどうかを確認するには、を使用します [オブジェクトロック設定](https://docs.netapp.com/ja-jp/storagegrid-116/s3/use-s3-object-lock-default-bucket-retention.html#get-object-lock-configuration) [の取得](https://docs.netapp.com/ja-jp/storagegrid-116/s3/use-s3-object-lock-default-bucket-retention.html#get-object-lock-configuration) リクエスト。

#### **S3** オブジェクトのロック設定を指定してオブジェクトを作成します

S3 オブジェクトロックが有効に問題 なっているバケットにオブジェクトのバージョンを追加するときに S3 オブジェクトのロック設定を指定するには、 PUT Object 、 PUT Object - Copy 、 Initiate Multipart Upload 要 求のいずれかを実行します。次の要求ヘッダーを使用します。

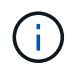

バケットの作成時に S3 オブジェクトのロックを有効にする必要があります。バケットの作成 後に S3 オブジェクトのロックを追加または無効にすることはできません。

• 「 x-amz-object-lock-mode 」を指定してください。このモードは準拠している必要があります(大文字と 小文字が区別されます)。

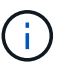

「 x-amz-object-lock-mode 」を指定した場合は、「 x-amz-object-lock-retain-date 」も指定 する必要があります。

- x-amz-object-lock-retain-until -date' のように指定します
	- retain-until の値は、「 2020-08-10T21:46:00Z」 の形式で指定する必要があります。秒数には分数を 指定できますが、保持される 10 進数は 3 桁(ミリ秒単位)だけです。それ以外の ISO 8601 形式はサ ポートされません。
	- retain-une-date は将来の日付にする必要があります。
- 「 x-amz-object-lock-legal hold' 」のようになります

リーガルホールドがオン(大文字と小文字が区別される)の場合、オブジェクトはリーガルホールドの対 象になります。リーガルホールドがオフの場合、リーガルホールドは適用されません。それ以外の値を指 定すると、 400 Bad Request ( InvalidArgument )エラーが発生します。

次のいずれかの要求ヘッダーを使用する場合は、次の制限事項に注意してください。

- PUT Object 要求に x-amz-object-lock-\*' 要求ヘッダーが含まれている場合は 'Content-MD5' 要求ヘッダー が必要ですPUT Object - Copy または Initiate Multipart Upload には 'Content-md5' は必要ありません
- バケットで S3 オブジェクトロックが有効になっておらず、「 x-amz-object-lock \* 」要求ヘッダーが存 在する場合、 400 Bad Request ( InvalidRequest )エラーが返されます。
- PUT Object 要求では、 AWS の動作に合わせて「 x-amz-storage-class : reduced\_redundancy 」を使用 できます。ただし、 S3 オブジェクトのロックが有効になっているバケットにオブジェクトが取り込まれ ると、 StorageGRID は常にデュアルコミットの取り込みを実行します。
- 後続の GET または HEAD Object バージョンの応答には、「 x-amz-object-lock-mode 」、「 x-amzobject-lock-retain-until date 」、「 x-amz-object-lock-legal hold` 」のヘッダーが含まれます。設定されて いる場合、要求の送信者に「 s3 : get \* 」権限が付与されている場合のみです。
- それ以降の DELETE Object version 要求または DELETE Objects versions 要求は、 retain-until 日の前で あるか、リーガルホールドがオンの場合には失敗します。

#### **S3** オブジェクトのロック設定を更新します

既存のオブジェクトのバージョンのリーガルホールドや保持の設定を更新する必要がある場合、次のオブジェ クトサブリソース処理を実行できます。

• 「 PUT Object legal hold. 」のように指定します

新しいリーガルホールドの値が on の場合、オブジェクトはリーガルホールドの対象になります。リーガ ルホールドの値がオフの場合、リーガルホールドは解除されます。

- 「 PUT Object retention 」のように指定します
	- モード値は準拠している必要があります(大文字と小文字が区別されます)。
- retain-until の値は、「 2020-08-10T21:46:00Z」 の形式で指定する必要があります。秒数には分数を 指定できますが、保持される 10 進数は 3 桁(ミリ秒単位)だけです。それ以外の ISO 8601 形式はサ ポートされません。
- オブジェクトバージョンに既存の retain-until がある場合は、オブジェクトバージョンを増やすことは できますが、増やすことはできません。新しい値は将来の必要があります。

関連情報

[ILM](https://docs.netapp.com/ja-jp/storagegrid-116/ilm/index.html) [を使用してオブジェクトを管理する](https://docs.netapp.com/ja-jp/storagegrid-116/ilm/index.html)

[テ](https://docs.netapp.com/ja-jp/storagegrid-116/tenant/index.html)[ナ](https://docs.netapp.com/ja-jp/storagegrid-116/tenant/index.html)[ントアカウントを使用する](https://docs.netapp.com/ja-jp/storagegrid-116/tenant/index.html)

[PUT Object](#page-20-0) [の場合](#page-20-0)

[PUT Object - Copy](#page-24-0) [の各コマンドを実行します](#page-24-0)

[マル](https://docs.netapp.com/ja-jp/storagegrid-116/s3/initiate-multipart-upload.html)[チ](https://docs.netapp.com/ja-jp/storagegrid-116/s3/initiate-multipart-upload.html)[パートアップロードを開始します](https://docs.netapp.com/ja-jp/storagegrid-116/s3/initiate-multipart-upload.html)

[オブジェクトのバージョン管理](https://docs.netapp.com/ja-jp/storagegrid-116/s3/object-versioning.html)

["](https://docs.aws.amazon.com/AmazonS3/latest/userguide/object-lock.html)[『](https://docs.aws.amazon.com/AmazonS3/latest/userguide/object-lock.html) [Amazon Simple Storage Service User Guide](https://docs.aws.amazon.com/AmazonS3/latest/userguide/object-lock.html) [』](https://docs.aws.amazon.com/AmazonS3/latest/userguide/object-lock.html): 「 [Using S3 Object Lock"](https://docs.aws.amazon.com/AmazonS3/latest/userguide/object-lock.html)

## <span id="page-8-0"></span>**S3 Select** を使用する

StorageGRID では、用の AWS S3 Select 句、データ型、および演算子をサポートしてい ます [SelectObjectContent](#page-28-0) [コマンド。](#page-28-0)

 $(i)$ 

リストにない項目はサポートされていません。

構文については、を参照してください [SelectObjectContent](#page-28-0) [の](#page-28-0)[順](#page-28-0)[に選択します。](#page-28-0)S3 Select の詳細について は、を参照してください ["S3 Select](https://docs.aws.amazon.com/AmazonS3/latest/userguide/selecting-content-from-objects.html) [に関する](https://docs.aws.amazon.com/AmazonS3/latest/userguide/selecting-content-from-objects.html) [AWS](https://docs.aws.amazon.com/AmazonS3/latest/userguide/selecting-content-from-objects.html) [のドキュメント](https://docs.aws.amazon.com/AmazonS3/latest/userguide/selecting-content-from-objects.html)["](https://docs.aws.amazon.com/AmazonS3/latest/userguide/selecting-content-from-objects.html)。

問題 SelectObjectContent クエリを実行できるのは、 S3 Select が有効になっているテナントアカウントのみ です。を参照してください [S3 Select](https://docs.netapp.com/ja-jp/storagegrid-116/admin/manage-s3-select-for-tenant-accounts.html) [を使用する際の](https://docs.netapp.com/ja-jp/storagegrid-116/admin/manage-s3-select-for-tenant-accounts.html)[考慮事項](https://docs.netapp.com/ja-jp/storagegrid-116/admin/manage-s3-select-for-tenant-accounts.html)[と要件。](https://docs.netapp.com/ja-jp/storagegrid-116/admin/manage-s3-select-for-tenant-accounts.html)

句

- リストを選択します
- FROM 句
- WHERE 句
- Limit 句

#### データ型

- ブール値
- 整数
- 文字列
- 浮動小数点
- 10 進数、数値
- タイムスタンプ

## 演算子

#### 論理演算子

- および
- ありません
- または

#### 比較演算子

- $\bullet$  <
- $\bullet$  >
- $\cdot \Leftarrow$
- $\bullet$  >=
- $\bullet =$
- $\bullet =$
- $\cdot$  <>
- $\cdot$  !=
- 間( Between )
- インチ

パターンマッチング演算子

- いいね
- $\cdot$  \_
- %

#### 単一の演算子

- は NULL です
- は NULL ではありません

#### 数学演算子

- $\cdot$  [+]
- -
- \*
- /

StorageGRID は、 AWS S3 Select 演算子の優先順位に従います。

## 集合関数

- 平均 ()
- カウント( \* )
- 最大 ()
- 最小()
- 合計 ()

## 条件付き関数

- ケース
- 集合体
- NULLIF

## 変換関数

• CAST (サポートされているデータタイプ用)

### 日付関数

- date\_add
- DATE\_DIFF
- 抽出( Extract )
- 文字列まで( \_STRING )
- 終了タイムスタンプ
- UTCNOW

### 文字列関数

- char\_length 、 character\_length
- 低い
- サブストリング
- トリム( Trim )
- 上限

## <span id="page-10-0"></span>サーバ側の暗号化を使用します

サーバ側の暗号化を使用して、保存中のオブジェクトデータを保護できま

す。StorageGRID は、オブジェクトを書き込む際にデータを暗号化し、ユーザがオブ ジェクトにアクセスする際にデータを復号化します。

サーバ側の暗号化を使用する場合は、暗号化キーの管理方法に基づいて、次の 2 つのオプションを同時に選 択できます。

- \* SSE ( StorageGRID で管理されるキーによるサーバ側の暗号化) \* :オブジェクトを格納する S3 要求 を問題 で暗号化すると、 StorageGRID は一意のキーでオブジェクトを暗号化します。オブジェクトを読 み出す S3 要求を問題 で実行すると、 StorageGRID は格納されているキーを使用してオブジェクトを復 号化します。
- \* SSE-C (ユーザ指定のキーによるサーバ側の暗号化) \* :オブジェクトを格納する S3 要求を問題 で処 理するときに、独自の暗号化キーを指定します。オブジェクトを読み出すときは、同じ暗号化キーを要求 に指定します。2 つの暗号化キーが一致すると、オブジェクトが復号化されてオブジェクトデータが返さ れます。

オブジェクトの暗号化処理と復号化処理はすべて StorageGRID で管理されますが、指定する暗号化キー はユーザが管理する必要があります。

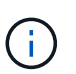

指定した暗号化キーが格納されることはありません。暗号化キーを紛失すると、対応する オブジェクトが失われます。

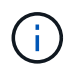

SSE または SSE-C で暗号化されたオブジェクトは、バケットレベルまたはグリッドレベル の暗号化設定が無視されます。

#### **SSE** を使用します

StorageGRID で管理される一意のキーでオブジェクトを暗号化する場合は、次の要求ヘッダーを使用しま す。

「 x-amz-server-side-encryption 」です

SSE 要求ヘッダーは、次のオブジェクト処理でサポートされます。

- PUT Object の場合
- PUT Object Copy の各コマンドを実行します
- マルチパートアップロードを開始します

#### **SSE-C** を使用します

ユーザが管理する一意のキーでオブジェクトを暗号化する場合は、次の 3 つの要求ヘッダーを使用します。

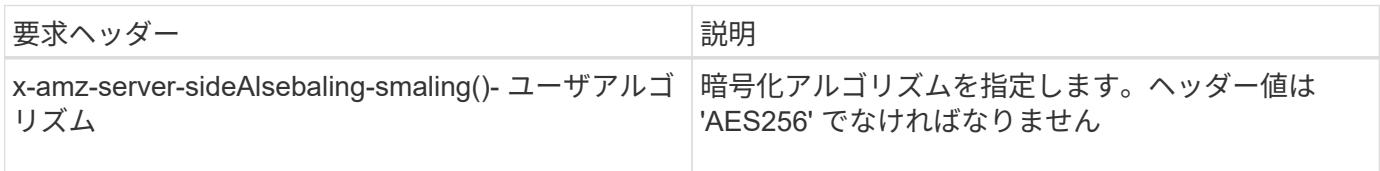

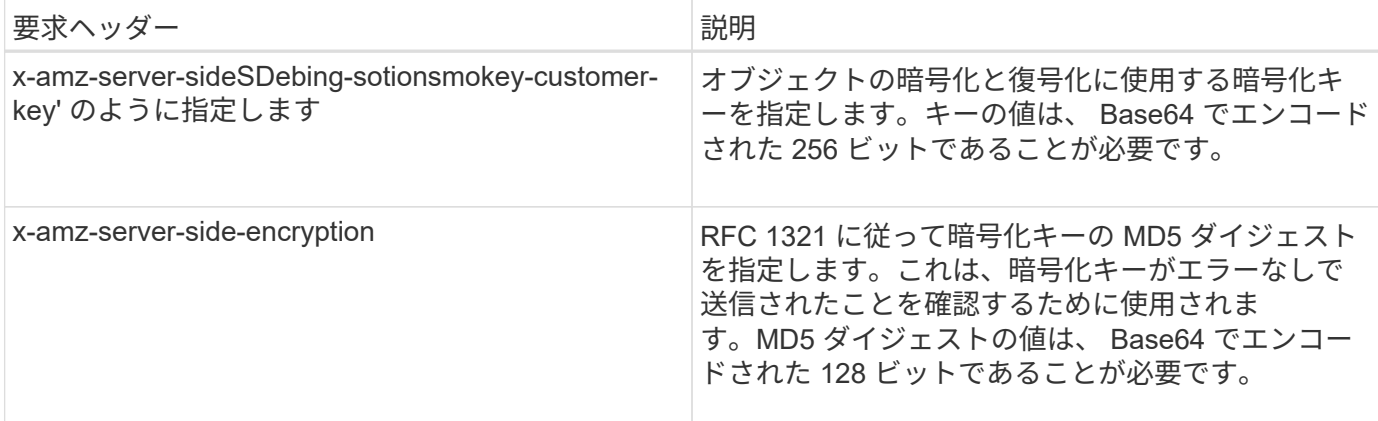

SSE-C 要求ヘッダーは、次のオブジェクト処理でサポートされます。

- オブジェクトの取得
- HEAD Object の実行
- PUT Object の場合
- PUT Object Copy の各コマンドを実行します
- マルチパートアップロードを開始します
- パーツをアップロードします
- パーツのアップロード コピー

ユーザ指定のキーによるサーバ側の暗号化( **SSE-C** )を使用する場合の考慮事項 SSE-C を使用する場合は、次の考慮事項に注意してください。

• HTTPS を使用する必要があります。

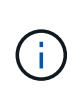

SSE-C を使用すると、 http 経由の要求が StorageGRID ですべて拒否されますセキュリテ ィ上の理由から、誤って http を使用して送信したキーは漏洩する可能性があります。キー を破棄し、必要に応じてローテーションします。

- 応答内の ETag は、オブジェクトデータの MD5 ではありません。
- 暗号化キーとオブジェクトの対応関係を管理する必要があります。StorageGRID では暗号化キーは格納さ れません。各オブジェクトに対して指定した暗号化キーを管理する責任はユーザにあります。
- バケットのバージョン管理が有効になっている場合は、オブジェクトのバージョンごとに固有の暗号化キ ーが必要です。各オブジェクトバージョンで使用される暗号化キーを管理する責任はユーザにあります。
- 暗号化キーはクライアント側で管理するため、キーローテーションなどの追加の防護策もクライアント側 で管理する必要があります。

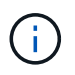

指定した暗号化キーが格納されることはありません。暗号化キーを紛失すると、対応する オブジェクトが失われます。

• バケットに CloudMirror レプリケーションが設定されている場合は、 SSE-C オブジェクトを取り込むこ とができません。取り込み処理は失敗します。

#### 関連情報

[オブジェクトの取得](#page-13-0)

[HEAD Object](#page-15-0) [の実行](#page-15-0)

[PUT Object](#page-20-0) [の場合](#page-20-0)

[PUT Object - Copy](#page-24-0) [の各コマンドを実行します](#page-24-0)

[マル](https://docs.netapp.com/ja-jp/storagegrid-116/s3/initiate-multipart-upload.html)[チ](https://docs.netapp.com/ja-jp/storagegrid-116/s3/initiate-multipart-upload.html)[パートアップロードを開始します](https://docs.netapp.com/ja-jp/storagegrid-116/s3/initiate-multipart-upload.html)

[パーツをアップロードします](https://docs.netapp.com/ja-jp/storagegrid-116/s3/upload-part.html)

[パーツのアップロード](https://docs.netapp.com/ja-jp/storagegrid-116/s3/upload-part-copy.html) [-](https://docs.netapp.com/ja-jp/storagegrid-116/s3/upload-part-copy.html) [コピー](https://docs.netapp.com/ja-jp/storagegrid-116/s3/upload-part-copy.html)

["Amazon S3](https://docs.aws.amazon.com/AmazonS3/latest/dev/ServerSideEncryptionCustomerKeys.html) [開](https://docs.aws.amazon.com/AmazonS3/latest/dev/ServerSideEncryptionCustomerKeys.html)[発](https://docs.aws.amazon.com/AmazonS3/latest/dev/ServerSideEncryptionCustomerKeys.html)者ガイド: 「お[客様](https://docs.aws.amazon.com/AmazonS3/latest/dev/ServerSideEncryptionCustomerKeys.html)[が用意した](https://docs.aws.amazon.com/AmazonS3/latest/dev/ServerSideEncryptionCustomerKeys.html)[暗号化](https://docs.aws.amazon.com/AmazonS3/latest/dev/ServerSideEncryptionCustomerKeys.html)[キーによるサーバ](https://docs.aws.amazon.com/AmazonS3/latest/dev/ServerSideEncryptionCustomerKeys.html)[側](https://docs.aws.amazon.com/AmazonS3/latest/dev/ServerSideEncryptionCustomerKeys.html)[の](https://docs.aws.amazon.com/AmazonS3/latest/dev/ServerSideEncryptionCustomerKeys.html)暗号化[\(](https://docs.aws.amazon.com/AmazonS3/latest/dev/ServerSideEncryptionCustomerKeys.html) SSE-C[\)を使用した](https://docs.aws.amazon.com/AmazonS3/latest/dev/ServerSideEncryptionCustomerKeys.html) [データの](https://docs.aws.amazon.com/AmazonS3/latest/dev/ServerSideEncryptionCustomerKeys.html)[保護](https://docs.aws.amazon.com/AmazonS3/latest/dev/ServerSideEncryptionCustomerKeys.html)[」](https://docs.aws.amazon.com/AmazonS3/latest/dev/ServerSideEncryptionCustomerKeys.html)["](https://docs.aws.amazon.com/AmazonS3/latest/dev/ServerSideEncryptionCustomerKeys.html)

## <span id="page-13-0"></span>オブジェクトの取得

S3 GET Object 要求を使用して、 S3 バケットからオブジェクトを読み出すことができ ます。

オブジェクトとマルチパートオブジェクトを取得する

「 PartNumber 」要求パラメータを使用すると、マルチパートオブジェクトまたはセグメント化されたオブジ ェクトの特定の部分を取得できます。「 x-amz-mp-parts-count 」応答要素は、オブジェクトのパーツ数を示 します。

セグメント化された / マルチパートオブジェクトとセグメント化されていない / 非マルチパートオブジェクト の両方に対して「 PartNumber 」を 1 に設定できますが、「 x-amz-mp-parts-count 」応答要素はセグメント 化されたオブジェクトまたはマルチパートオブジェクトに対してのみ返されます。

ユーザ指定の暗号化キーによるサーバ側の暗号化( **SSE-C** )の要求ヘッダー

指定した一意のキーでオブジェクトが暗号化されている場合は、 3 つのヘッダーをすべて使用します。

- 「 x-amz-server-side-encryption-customer-algorithm 」:「 AES256 」を指定します。
- x-amz-server-side-encryption-customer-key :オブジェクトの暗号化キーを指定します。
- x-amz-server-side-encryption-customer-key-MD5 :オブジェクトの暗号化キーの MD5 ダイジェストを指 定します。

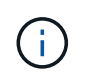

指定した暗号化キーが格納されることはありません。暗号化キーを紛失すると、対応するオブ ジェクトが失われます。お客様提供の鍵を使用してオブジェクト・データを保護する前に ' サ ーバ側の暗号化を使用の考慮事項を確認してください

### ユーザメタデータ内の **UTF-8** 文字

StorageGRID は、ユーザ定義メタデータ内のエスケープされた UTF-8 文字を解析も解釈もしません。ユーザ 定義メタデータにエスケープされた UTF-8 文字が含まれているオブジェクトに対して GET 要求を実行した場 合、キーの名前または値に印刷不能文字が含まれていると、「 x-amz-missing -meta 」ヘッダーが返されませ ん。

サポートされない要求ヘッダーです

次の要求ヘッダーはサポートされていません。指定した場合は "XNotImplemented " が返されます。

• 「 x-amz-website redirect-location 」

バージョン管理

versionId サブリソースが指定されていない場合、バージョン管理されたバケット内のオブジェクトの最新バ ージョンが取得されます。オブジェクトの現在のバージョンが削除マーカーの場合は、「 Not Found 」ステ ータスが返され、「 x-amz-delete-marker` 応答ヘッダーは「 true 」に設定されます。

### クラウドストレージプールオブジェクトに対する **GET Object** の動作

オブジェクトがクラウドストレージプールに格納されている場合(情報ライフサイクル管理を使用してオブジ ェクトを管理する手順を参照)、 GET Object 要求の動作はオブジェクトの状態によって異なります。詳細に ついては、「 head Object 」を参照してください。

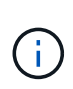

オブジェクトがクラウドストレージプールに格納され、かつそのオブジェクトのコピーがグリ ッドに 1 つ以上存在する場合、 GET Object 要求はクラウドストレージプールからデータを読 み出す前に、グリッドからデータを読み出そうとします。

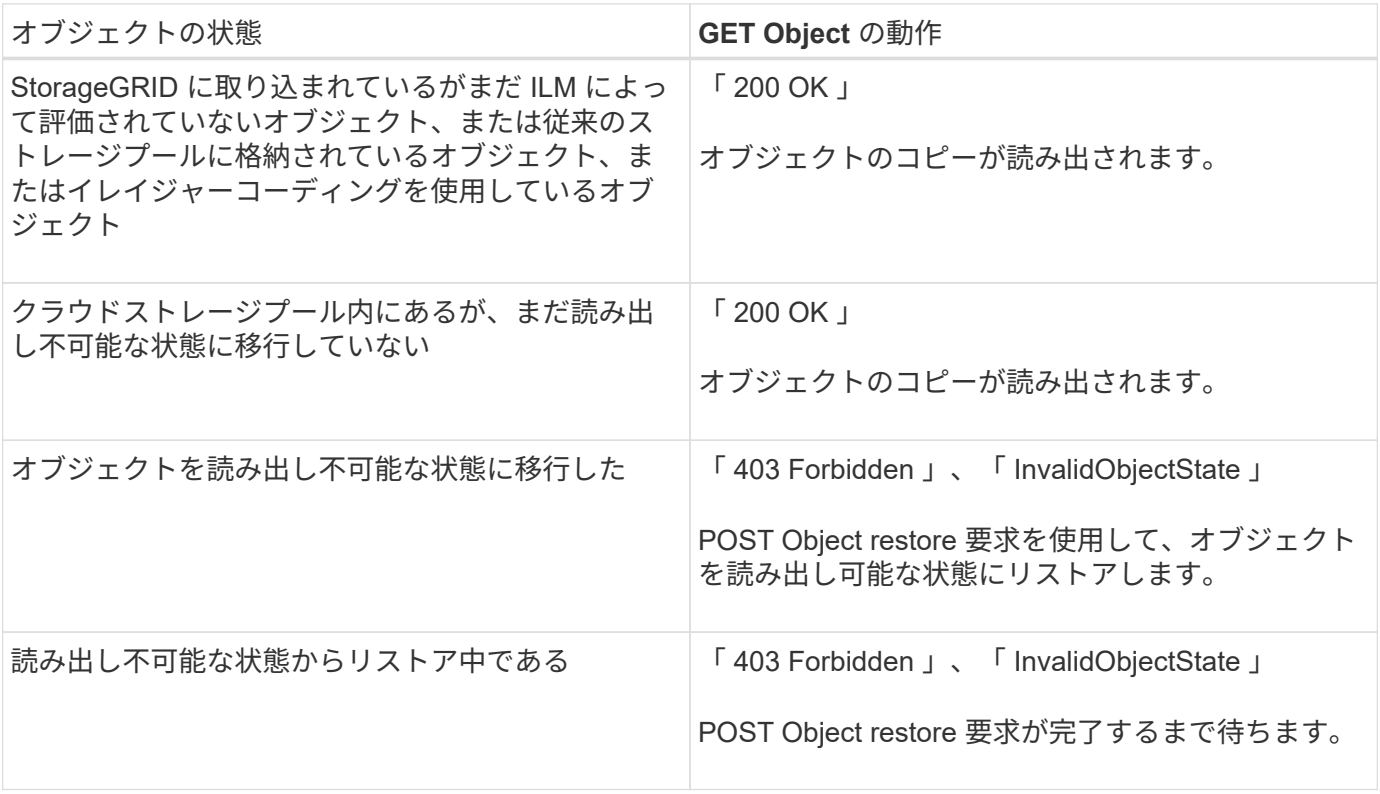

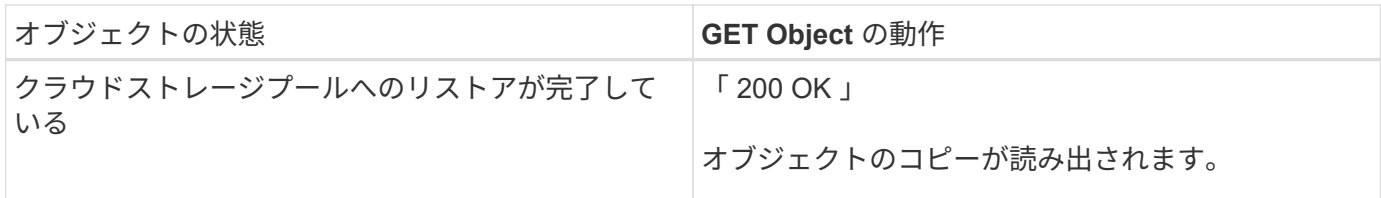

クラウドストレージプール内のマルチパートオブジェクトまたはセグメント化されたオ ブジェクト

マルチパートオブジェクトをアップロードした場合や StorageGRID が大きなオブジェクトをセグメントに分 割した場合、 StorageGRID はオブジェクトのパーツまたはセグメントのサブセットをサンプリングすること でクラウドストレージプール内のオブジェクトが使用可能かどうかを判断します。オブジェクトの一部の部分 がすでに読み出し不可能な状態に移行されている場合、またはオブジェクトの一部がまだリストアされていな い場合、 GET Object 要求が誤って「 200 OK 」を返すことがあります。

このような場合は、次のよう

• GET Object 要求がデータの一部を返し、転送の途中で停止することがあります。

• 後続の GET Object 要求では、「 403 Forbidden 」が返される場合があります。

関連情報

[サーバ](#page-10-0)[側](#page-10-0)[の](#page-10-0)[暗号化](#page-10-0)[を使用します](#page-10-0)

[ILM](https://docs.netapp.com/ja-jp/storagegrid-116/ilm/index.html) [を使用してオブジェクトを管理する](https://docs.netapp.com/ja-jp/storagegrid-116/ilm/index.html)

[POST Object restore](#page-18-0) [の実行](#page-18-0)

[監査](https://docs.netapp.com/ja-jp/storagegrid-116/s3/s3-operations-tracked-in-audit-logs.html)[ログで追](https://docs.netapp.com/ja-jp/storagegrid-116/s3/s3-operations-tracked-in-audit-logs.html)[跡](https://docs.netapp.com/ja-jp/storagegrid-116/s3/s3-operations-tracked-in-audit-logs.html)[される](https://docs.netapp.com/ja-jp/storagegrid-116/s3/s3-operations-tracked-in-audit-logs.html) [S3](https://docs.netapp.com/ja-jp/storagegrid-116/s3/s3-operations-tracked-in-audit-logs.html) [処理](https://docs.netapp.com/ja-jp/storagegrid-116/s3/s3-operations-tracked-in-audit-logs.html)

## <span id="page-15-0"></span>**HEAD Object** の実行

S3 HEAD Object 要求を使用すると、オブジェクト自体を返さずにオブジェクトからメ タデータを読み出すことができます。オブジェクトがクラウドストレージプールに格納 されている場合は、 HEAD Object を使用してオブジェクトの移行状態を特定できます。

**HEAD** オブジェクトおよびマルチパートオブジェクト

「 PartNumber 」要求パラメータを使用すると、マルチパートオブジェクトまたはセグメント化されたオブジ ェクトの特定の部分のメタデータを取得できます。「 x-amz-mp-parts-count 」応答要素は、オブジェクトの パーツ数を示します。

セグメント化された / マルチパートオブジェクトとセグメント化されていない / 非マルチパートオブジェクト の両方に対して「 PartNumber 」を 1 に設定できますが、「 x-amz-mp-parts-count 」応答要素はセグメント 化されたオブジェクトまたはマルチパートオブジェクトに対してのみ返されます。

ユーザ指定の暗号化キーによるサーバ側の暗号化( **SSE-C** )の要求ヘッダー

指定した一意のキーでオブジェクトが暗号化されている場合は、次の 3 つのヘッダーをすべて使用します。

- 「 x-amz-server-side-encryption-customer-algorithm 」:「 AES256 」を指定します。
- x-amz-server-side-encryption-customer-key :オブジェクトの暗号化キーを指定します。
- x-amz-server-side-encryption-customer-key-MD5 :オブジェクトの暗号化キーの MD5 ダイジェストを指 定します。

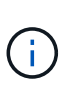

指定した暗号化キーが格納されることはありません。暗号化キーを紛失すると、対応するオブ ジェクトが失われます。お客様提供の鍵を使用してオブジェクト・データを保護する前に ' サ ーバ側の暗号化を使用の考慮事項を確認してください

## ユーザメタデータ内の **UTF-8** 文字

StorageGRID は、ユーザ定義メタデータ内のエスケープされた UTF-8 文字を解析も解釈もしません。ユーザ 定義メタデータにエスケープされた UTF-8 文字が含まれているオブジェクトに対して HEAD 要求を実行した 場合、キーの名前または値に印刷不能文字が含まれていると、「 x-amz-missing -meta 」ヘッダーが返されま せん。

サポートされない要求ヘッダーです

次の要求ヘッダーはサポートされていません。指定した場合は "XNotImplemented " が返されます。

• 「 x-amz-website redirect-location 」

クラウドストレージプールオブジェクトの応答ヘッダー

オブジェクトがクラウドストレージプールに格納されている場合(情報ライフサイクル管理を使用してオブジ ェクトを管理する手順を参照)、次の応答ヘッダーが返されます。

- x-amz-storage-class : Glacier
- x-amz-restore のように指定します

応答ヘッダーは、オブジェクトがクラウドストレージプールに移動され、必要に応じて読み出し不可能な状態 に移行されてリストアされるときの状態に関する情報を提供します。

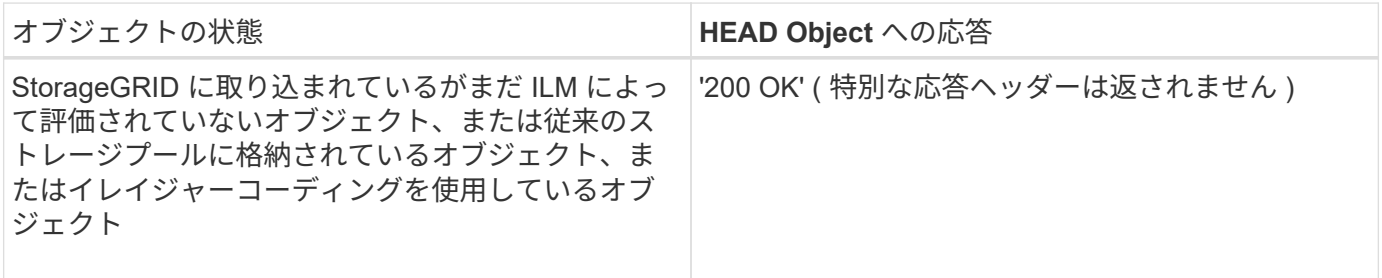

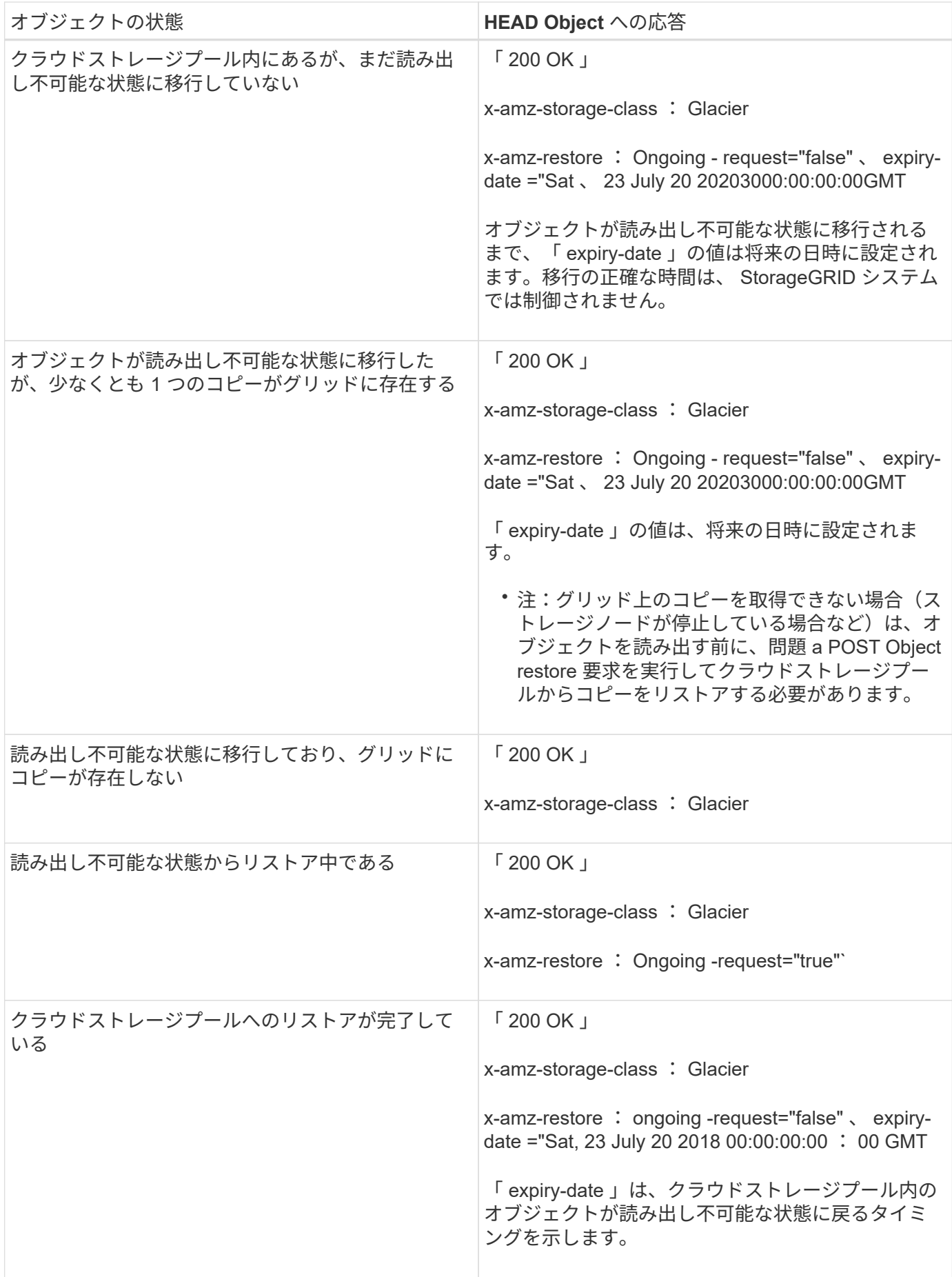

#### クラウドストレージプール内のマルチパートオブジェクトまたはセグメント化されたオ ブジェクト

マルチパートオブジェクトをアップロードした場合や StorageGRID が大きなオブジェクトをセグメントに分 割した場合、 StorageGRID はオブジェクトのパーツまたはセグメントのサブセットをサンプリングすること でクラウドストレージプール内のオブジェクトが使用可能かどうかを判断します。オブジェクトの一部のパー トがすでに読み出し不可能な状態に移行されている場合や、オブジェクトの一部のパートがまだリストアされ ていない場合は、 HEAD Object 要求が誤って「 x-amz-restore : ongoing-request="false" 」を返すことがあ ります。

#### バージョン管理

versionId サブリソースが指定されていない場合、バージョン管理されたバケット内のオブジェクトの最新バ ージョンが取得されます。オブジェクトの現在のバージョンが削除マーカーの場合は、「 Not Found 」ステ ータスが返され、「 x-amz-delete-marker` 応答ヘッダーは「 true 」に設定されます。

#### 関連情報

[サーバ](#page-10-0)[側](#page-10-0)[の](#page-10-0)[暗号化](#page-10-0)[を使用します](#page-10-0)

[ILM](https://docs.netapp.com/ja-jp/storagegrid-116/ilm/index.html) [を使用してオブジェクトを管理する](https://docs.netapp.com/ja-jp/storagegrid-116/ilm/index.html)

[POST Object restore](#page-18-0) [の実行](#page-18-0)

[監査](https://docs.netapp.com/ja-jp/storagegrid-116/s3/s3-operations-tracked-in-audit-logs.html)[ログで追](https://docs.netapp.com/ja-jp/storagegrid-116/s3/s3-operations-tracked-in-audit-logs.html)[跡](https://docs.netapp.com/ja-jp/storagegrid-116/s3/s3-operations-tracked-in-audit-logs.html)[される](https://docs.netapp.com/ja-jp/storagegrid-116/s3/s3-operations-tracked-in-audit-logs.html) [S3](https://docs.netapp.com/ja-jp/storagegrid-116/s3/s3-operations-tracked-in-audit-logs.html) [処理](https://docs.netapp.com/ja-jp/storagegrid-116/s3/s3-operations-tracked-in-audit-logs.html)

## <span id="page-18-0"></span>**POST Object restore** の実行

S3 POST Object restore 要求を使用して、クラウドストレージプールに格納されている オブジェクトをリストアできます。

サポートされている要求タイプ

StorageGRID では、オブジェクトのリストアに POST Object restore 要求のみがサポートされます。SELECT タイプのリストアはサポートされていませんSELECT 要求は 'XNotImplemented を返します

#### バージョン管理

バージョン管理されているバケット内のオブジェクトの特定のバージョンをリストアするには 'versionId' を指 定します「 versionId 」を指定しない場合、オブジェクトの最新バージョンがリストアされます

#### クラウドストレージプールオブジェクトでの **POST Object restore** の動作

オブジェクトがクラウドストレージプールに格納されている場合(情報ライフサイクル管理を使用してオブジ ェクトを管理する手順を参照)、 POST Object restore 要求はオブジェクトの状態に基づいて次のように動作 します。詳細については、「 head Object 」を参照してください。

 $\bigodot$ 

オブジェクトがクラウドストレージプールに格納され、かつそのオブジェクトのコピーがグリ ッドに 1 つ以上存在する場合は、 POST Object restore 要求を実行してオブジェクトをリスト アする必要はありません。GET Object 要求を使用してローカルコピーを直接読み出すことがで きます。

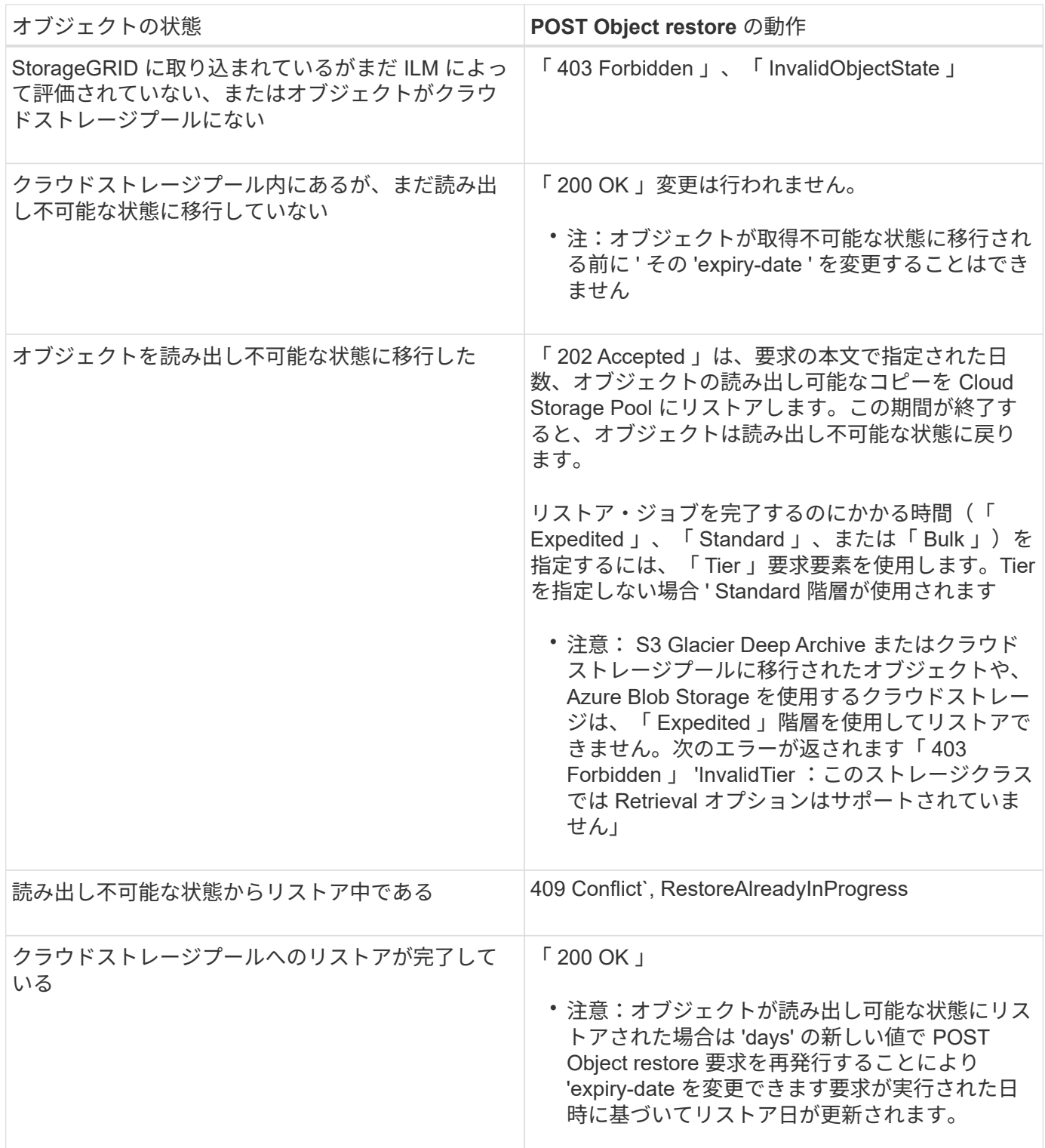

#### 関連情報

[ILM](https://docs.netapp.com/ja-jp/storagegrid-116/ilm/index.html) [を使用してオブジェクトを管理する](https://docs.netapp.com/ja-jp/storagegrid-116/ilm/index.html)

[監査](https://docs.netapp.com/ja-jp/storagegrid-116/s3/s3-operations-tracked-in-audit-logs.html)[ログで追](https://docs.netapp.com/ja-jp/storagegrid-116/s3/s3-operations-tracked-in-audit-logs.html)[跡](https://docs.netapp.com/ja-jp/storagegrid-116/s3/s3-operations-tracked-in-audit-logs.html)[される](https://docs.netapp.com/ja-jp/storagegrid-116/s3/s3-operations-tracked-in-audit-logs.html) [S3](https://docs.netapp.com/ja-jp/storagegrid-116/s3/s3-operations-tracked-in-audit-logs.html) [処理](https://docs.netapp.com/ja-jp/storagegrid-116/s3/s3-operations-tracked-in-audit-logs.html)

## <span id="page-20-0"></span>**PUT Object** の場合

S3 PUT Object 要求を使用すると、オブジェクトをバケットに追加できます。

#### 競合を解決します

同じキーに書き込む 2 つのクライアントなど、競合するクライアント要求は、「 latest-wins 」ベースで解決 されます。「 latest-wins 」評価は、 S3 クライアントが処理を開始するタイミングではなく、 StorageGRID システムが特定の要求を完了したタイミングで行われます。

オブジェクトのサイズ

単一 PUT Object 処理の maximum\_recommended\_size は 5GiB ( 5 、 368 、 709 、 120 バイト)で す。5GB より大きいオブジェクトがある場合は、マルチパートアップロードを使用してください。

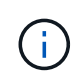

StorageGRID 11.6 では、単一 PUT Object 処理の maximum\_supported\_size は 5TiB ( 5 、 497 、 558 、 138 、 880 バイト)です。ただし、 5GiB を超えるオブジェクトをアップロード しようとすると、 \* S3 PUT Object size too large \* アラートがトリガーされます。

ユーザメタデータのサイズ

Amazon S3 では、各 PUT 要求ヘッダー内のユーザ定義メタデータのサイズが 2KB に制限されま す。StorageGRID では、ユーザメタデータが 24KiB に制限されます。ユーザ定義のメタデータのサイズは、 各キーと値の UTF-8 エンコードでのバイト数の合計で測定されます。

ユーザメタデータ内の **UTF-8** 文字

要求のユーザ定義メタデータのキー名または値に(エスケープされていない) UTF-8 文字が含まれている場 合、 StorageGRID の動作は定義されていません。

ユーザ定義メタデータのキー名または値に含まれているエスケープされた UTF-8 文字は、 StorageGRID で解 析も解釈もされません。エスケープされた UTF-8 文字は ASCII 文字として扱われます。

- ユーザ定義メタデータにエスケープされた UTF-8 文字が含まれている場合、 PUT 、 PUT Object-Copy 、 GET 、 HEAD の各要求は正常に実行されます。
- キーの名前または値の解釈後の値に印刷不能文字が含まれている場合、 StorageGRID は「 x-amzmissing-meta 」ヘッダーを返しません。

オブジェクトタグの制限

タグは、新しいオブジェクトをアップロードするときに追加することも、既存のオブジェクトに追加すること もできます。StorageGRID と Amazon S3 はどちらも、オブジェクトごとに最大 10 個のタグをサポートしま す。オブジェクトに関連付けられたタグには、一意のタグキーが必要です。タグキーには Unicode 文字を 128 文字まで、タグ値には Unicode 文字を 256 文字まで使用できます。キーと値では大文字と小文字が区別 されます。

### オブジェクトの所有権

StorageGRID では、非所有者アカウントまたは匿名ユーザによって作成されたオブジェクトを含むすべての オブジェクトが、バケット所有者アカウントによって所有されます。

サポートされる要求ヘッダー

次の要求ヘッダーがサポートされています。

- 「 Cache Control 」を選択します
- 「 Content-Disposition 」
- 「コンテンツエンコーディング」

「 Content-Encoding 」に「 aws-chunked 」を指定すると、次の項目が検証されません。

- StorageGRID では ' チャンク・シグネチャとチャンク・データの照合は行われません
- StorageGRID では、「 x-amz-decoded-content-length 」に指定した値がオブジェクトに対して検証さ れません。
- 「 Content Language 」
- 「 Content-Length 」
- 「 Content-md5` 」
- 「 Content-Type 」
- 'expires'
- 「 Transfer-Encoding 」

「 aws-chunked 」ペイロード署名も使用すると、チャンク転送エンコーディングがサポートされます。

• x-amz-meta- 。後ろに、ユーザ定義のメタデータを含む名前と値のペアを付加。

ユーザ定義メタデータの名前と値のペアを指定する場合、一般的な形式は次のとおりです。

x-amz-meta-*name*: *value*

ILM ルールの参照時間として \* User Defined Creation Time \* オプションを使用する場合は、オブジェクト の作成時に記録されるメタデータの名前として「 creation-time 」を使用する必要があります。例:

x-amz-meta-creation-time: 1443399726

'creation-time' の値は '1970 年 1 月 1 日以降の秒数として評価されます

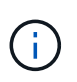

ILM ルールで、参照時間に \* User Defined Creation Time \* と取り込み動作に Balanced オプ ションまたは Strict オプションの両方を使用することはできません。ILM ルールの作成時に エラーが返されます。

- x-amz-tagging`
- S3 Object Lock 要求のヘッダー
	- 「 x-amz-object-lock-mode 」です
	- x-amz-object-lock-retain-until -date' のように指定します
	- 「 x-amz-object-lock-legal hold' 」のようになります

これらのヘッダーがない状態で要求を送信した場合、バケットのデフォルトの保持設定を使用して、 オブジェクトバージョンの retain-date が計算されます。

[S3](#page-6-0) [オブジェクトロックを使用する](#page-6-0)

- SSE 要求ヘッダー:
	- 「 x-amz-server-side-encryption 」です
	- 「 x-amz-server-side-encryption-customer-key-MD5 」
	- 「 x-amz-server-side-encryption-customer-key 」
	- 「 x-amz-server-side-encryption-customer-algorithm 」を実行します

を参照してください [サーバ側の暗号化を行うための要求ヘッダー]

サポートされない要求ヘッダーです

次の要求ヘッダーはサポートされていません。

- x-amz-acl' 要求ヘッダーはサポートされていません
- 「 x-amz-website redirect-location 」要求ヘッダーはサポートされていません。「 XNotImplemented 」を 返します。

ストレージクラスのオプション

x-amz-storage-class' 要求ヘッダーがサポートされています。x-amz-storage-class で送信される値は StorageGRID が取り込み中にオブジェクトデータを保護する方法に影響し、 StorageGRID システムに格納さ れるオブジェクトの永続的コピーの数( ILM で決定)には影響しません。

取り込まれたオブジェクトに一致する ILM ルールの取り込み動作が Strict オプションに指定されている場合、 x-amz-storage-class ヘッダーの値は無視されます。

x-amz-storage-class には次の値を使用できます。

- 'standard' (デフォルト)
	- \* Dual commit \* : ILM ルールの取り込み動作が Dual commit オプションに指定されている場合は、オ ブジェクトの取り込み直後にオブジェクトの 2 つ目のコピーが作成されて別のストレージノードに配 置されます(デュアルコミット)。ILM が評価されると、この初期中間コピーがルールの配置手順を 満たしているかどうかを StorageGRID が判断します。満たしていない場合は、新しいオブジェクトコ ピーを別の場所に作成し、初期中間コピーを削除することが必要になる可能性があります。
	- \* Balanced \* : ILM ルールで Balanced オプションが指定されていて、ルールで指定されたすべての コピーを StorageGRID がただちに作成できない場合、 StorageGRID は 2 つの中間コピーを別々のス

トレージノードに作成します。

StorageGRID が ILM ルールで指定されたすべてのオブジェクトコピーをただちに作成できる(同期配 置)場合、「 x-amz-storage-class 」ヘッダーは無視されます。

- 「 reduced redundancy 」
	- \* Dual commit \* : ILM ルールの取り込み動作が Dual commit オプションに指定されている場合は、オ ブジェクトの取り込み時に StorageGRID が中間コピーを 1 つ作成します(シングルコミット)。
	- \* Balanced \* : ILM ルールで Balanced オプションが指定されている場合、 StorageGRID は、ルール で指定されたすべてのコピーをただちに作成できない場合にのみ、中間コピーを 1 つ作成しま す。StorageGRID で同期配置を実行できる場合、このヘッダーは効果がありません。オブジェクトに 一致する ILM ルールが単一のレプリケートコピーを作成する場合は、「 reduced\_redundancy 」オプ ションの使用を推奨します。この場合 'reduced\_redundancy</1> を使用すると ' すべての取り込み操 作で余分なオブジェクト・コピーを不要に作成および削除する必要がなくなります

他の状況では 'reduced redundancy</1> オプションを使用することは推奨されません「 reduced redundancy 」を使用すると、取り込み中にオブジェクトデータが失われるリスクが高まりま す。たとえば、 ILM 評価の前にコピーが 1 つだけ格納されていたストレージノードに障害が発生すると、 データが失われる可能性があります。

• 注意 \* :一定期間にレプリケートされたコピーを 1 つだけ保持すると、データが永久に失われる危険があ ります。オブジェクトのレプリケートコピーが 1 つしかない場合、ストレージノードに障害が発生した り、重大なエラーが発生すると、そのオブジェクトは失われます。また、アップグレードなどのメンテナ ンス作業中は、オブジェクトへのアクセスが一時的に失われます。

「 reduced redundancy 」を指定した場合は、オブジェクトを最初に取り込むときに作成されるコピー数のみ に影響します。オブジェクトがアクティブな ILM ポリシーで評価される際に作成されるオブジェクトのコピ ー数には影響せず、 StorageGRID システムでデータが格納されるときの冗長性レベルが低下することもあり ません。

• 注 \* : S3 オブジェクトロックが有効な状態でオブジェクトをバケットに取り込む場合、「 REDUCED\_REDUNDANCY 」オプションは無視されます。オブジェクトをレガシー準拠バケットに取り 込む場合、「 reduced redundancy 」オプションはエラーを返します。StorageGRID では、常にデュアル コミットの取り込みが実行され、コンプライアンス要件が満たされます。

サーバ側の暗号化を行うための要求ヘッダー

オブジェクトをサーバ側の暗号化で暗号化するには、次の要求ヘッダーを使用します。SSE オプションと SSE-C オプションを同時に指定することはできません。

- \* SSE \* : StorageGRID で管理される一意のキーでオブジェクトを暗号化するには、次のヘッダーを使用 します。
	- 「 x-amz-server-side-encryption 」です
- \* SSE-C \* :ユーザが指定および管理する一意のキーでオブジェクトを暗号化する場合は、次の 3 つのヘ ッダーをすべて使用します。
	- 「 x-amz-server-side-encryption-customer-algorithm 」:「 AES256 」を指定します。
	- 。x-amz-server-side-encryption-customer-key :新しいオブジェクトの暗号化キーを指定します。
	- 。x-amz-server-side-encryption-customer-key-MD5 :新しいオブジェクトの暗号化キーの MD5 ダイジェ ストを指定します。
- 注意: \* 指定した暗号化キーは保存されません。暗号化キーを紛失すると、対応するオブジェクトが失わ れます。お客様提供の鍵を使用してオブジェクト・データを保護する前に ' サーバ側の暗号化を使用の考 慮事項を確認してください
- 注: SSE または SSE-C で暗号化されたオブジェクトは、バケットレベルまたはグリッドレベルの暗号化 設定が無視されます。

#### バージョン管理

バケットでバージョン管理が有効になっている場合、格納されるオブジェクトのバージョンごとに一意の「 versionID 」が自動的に生成されます。この 'versionId' は 'x-amz-version-id' 応答ヘッダーを使用した応答でも 返されます

バージョン管理が一時停止されている場合、オブジェクトのバージョンは null の「 versionID 」で格納され、 null のバージョンがすでに存在する場合は上書きされます。

#### 関連情報

[ILM](https://docs.netapp.com/ja-jp/storagegrid-116/ilm/index.html) [を使用してオブジェクトを管理する](https://docs.netapp.com/ja-jp/storagegrid-116/ilm/index.html)

[バケットの処理](https://docs.netapp.com/ja-jp/storagegrid-116/s3/operations-on-buckets.html)

[監査](https://docs.netapp.com/ja-jp/storagegrid-116/s3/s3-operations-tracked-in-audit-logs.html)[ログで追](https://docs.netapp.com/ja-jp/storagegrid-116/s3/s3-operations-tracked-in-audit-logs.html)[跡](https://docs.netapp.com/ja-jp/storagegrid-116/s3/s3-operations-tracked-in-audit-logs.html)[される](https://docs.netapp.com/ja-jp/storagegrid-116/s3/s3-operations-tracked-in-audit-logs.html) [S3](https://docs.netapp.com/ja-jp/storagegrid-116/s3/s3-operations-tracked-in-audit-logs.html) [処理](https://docs.netapp.com/ja-jp/storagegrid-116/s3/s3-operations-tracked-in-audit-logs.html)

[サーバ](#page-10-0)[側](#page-10-0)[の](#page-10-0)[暗号化](#page-10-0)[を使用します](#page-10-0)

[クライアント](https://docs.netapp.com/ja-jp/storagegrid-116/s3/configuring-tenant-accounts-and-connections.html)[接続](https://docs.netapp.com/ja-jp/storagegrid-116/s3/configuring-tenant-accounts-and-connections.html)[の設定方法](https://docs.netapp.com/ja-jp/storagegrid-116/s3/configuring-tenant-accounts-and-connections.html)

## <span id="page-24-0"></span>**PUT Object - Copy** の各コマンドを実行します

S3 PUT Object - Copy 要求を使用すると、すでに S3 に格納されているオブジェクトの コピーを作成できます。PUT Object - Copy 処理は、 GET を実行してから PUT を実行 する処理と同じです。

#### 競合を解決します

同じキーに書き込む 2 つのクライアントなど、競合するクライアント要求は、「 latest-wins 」ベースで解決 されます。「 latest-wins 」評価は、 S3 クライアントが処理を開始するタイミングではなく、 StorageGRID システムが特定の要求を完了したタイミングで行われます。

#### オブジェクトのサイズ

単一 PUT Object 処理の maximum\_recommended\_size は 5GiB (5、 368、 709、 120 バイト)で す。5GB より大きいオブジェクトがある場合は、マルチパートアップロードを使用してください。

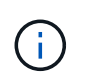

StorageGRID 11.6 では、単一 PUT Object 処理の maximum\_supported\_size は 5TiB ( 5 、 497 、 558 、 138 、 880 バイト)です。ただし、 5GiB を超えるオブジェクトをアップロード しようとすると、 \* S3 PUT Object size too large \* アラートがトリガーされます。

#### ユーザメタデータ内の **UTF-8** 文字

要求のユーザ定義メタデータのキー名または値に(エスケープされていない) UTF-8 文字が含まれている場 合、 StorageGRID の動作は定義されていません。

ユーザ定義メタデータのキー名または値に含まれているエスケープされた UTF-8 文字は、 StorageGRID で解 析も解釈もされません。エスケープされた UTF-8 文字は ASCII 文字として扱われます。

- ユーザ定義メタデータにエスケープされた UTF-8 文字が含まれている場合、要求は正常に実行されま す。
- キーの名前または値の解釈後の値に印刷不能文字が含まれている場合、 StorageGRID は「 x-amzmissing-meta 」ヘッダーを返しません。

サポートされる要求ヘッダー

次の要求ヘッダーがサポートされています。

- 「 Content-Type 」
- 「 x-amz-copy-source 」
- x-amz-copy-source-if-match
- x-amz-copy-source-if-none-match
- 「 x-amz-copy-source-if-unmodified-since 」です
- x-amz-copy-source-if-modified-since
- x-amz-meta- 。後ろに、ユーザ定義のメタデータを含む名前と値のペアを付加
- x-amz-metadata-directive :デフォルト値は「 copy 」です。この場合、オブジェクトおよび関連するメタ データをコピーできます。

オブジェクトのコピー時に既存のメタデータを上書きする場合は 'replace' を指定し ' オブジェクトのメタ データを更新する場合は 'replace' を指定します

- x-amz-storage-class'
- x-amz-tagging-directive :デフォルト値は「 copy 」です。この場合、オブジェクトとすべてのタグをコピ ーできます。

オブジェクトをコピーするときに既存のタグを上書きする場合 ' またはタグを更新する場合は 'replace' を 指定できます

- S3 オブジェクトロック要求のヘッダー:
	- 「 x-amz-object-lock-mode 」です
	- x-amz-object-lock-retain-until -date' のように指定します
	- 「 x-amz-object-lock-legal hold' 」のようになります

これらのヘッダーがない状態で要求を送信した場合、バケットのデフォルトの保持設定を使用して、 オブジェクトバージョンの retain-date が計算されます。

[S3](#page-6-0) [オブジェクトロックを使用する](#page-6-0)

- SSE 要求ヘッダー:
	- x-amz-copy-sourcemalse-server-sideAlgorithme-encryption.Algorithmy-customer-algorithm 」のように 指定します
	- x-amz-copy-sourceSourcedming-ser-encryption-customer-key のようになります
	- x-amz-copy-source Sourcedmings-server-side-encryption-customer-key-MD5
	- 「 x-amz-server-side-encryption 」です
	- 「 x-amz-server-side-encryption-customer-key-MD5 」
	- 「 x-amz-server-side-encryption-customer-key 」
	- 「 x-amz-server-side-encryption-customer-algorithm 」を実行します

を参照してください [サーバ側の暗号化を行うための要求ヘッダー]

### サポートされない要求ヘッダーです

次の要求ヘッダーはサポートされていません。

- 「 Cache Control 」を選択します
- 「 Content-Disposition 」
- 「コンテンツエンコーディング」
- 「 Content Language 」
- 'expires'
- 「 x-amz-website redirect-location 」

## ストレージクラスのオプション

x-amz-storage-class' 要求ヘッダーがサポートされています。一致する ILM ルールで取り込み動作に Dual commit または Balanced が指定されている場合に StorageGRID で作成されるオブジェクトコピーの数に影響 します

• **F** standard I

(デフォルト) ILM ルールで Dual commit オプションが使用されている場合、または Balanced オプショ ンによって中間コピーが作成される場合に、デュアルコミットの取り込み処理を指定します。

• 「 reduced redundancy 」

ILM ルールで Dual commit オプションが使用されている場合、または Balanced オプションによって中間 コピーが作成される場合に、シングルコミットの取り込み処理を指定します。

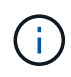

S3 オブジェクトロックが有効な状態でオブジェクトをバケットに取り込む場合、「 REDUCED REDUNDANCY 」オプションは無視されます。オブジェクトをレガシー準拠バ ケットに取り込む場合、「 reduced\_redundancy 」オプションはエラーを返しま す。StorageGRID では、常にデュアルコミットの取り込みが実行され、コンプライアンス 要件が満たされます。

### **PUT Object - Copy** で **x-amz-copy-source** を使用しています

「 x-amz-copy-source 」のヘッダーで指定されたソースのバケットおよびキーがデスティネーションのバケッ トおよびキーと異なる場合は、ソースのオブジェクトデータのコピーがデスティネーションに書き込まれま す。

ソースとデスティネーションが一致し、「 x-amz-metadata-directive 」ヘッダーで「 replace 」が指定されて いる場合は、要求で指定されたメタデータの値がオブジェクトのメタデータに更新されます。この場合、 StorageGRID はオブジェクトを再取り込みしません。これには 2 つの重要な結果があります。

- PUT Object Copy を使用して既存のオブジェクトを暗号化したり、既存のオブジェクトの暗号化を変更 したりすることはできません。「 x-amz-server-side-encryption' ヘッダーまたは「 x-amz-server-sideencryption-customer-algorithm 」ヘッダーを指定した場合、 StorageGRID は要求を拒否し、「 XNotImplemented 」を返します。
- 一致する ILM ルールで指定されている取り込み動作のオプションが使用されません。更新によって発生し たオブジェクト配置の変更は、通常のバックグラウンド ILM プロセスで ILM が再評価されるときに実施 されます。

このため、 ILM ルールの取り込み動作に Strict オプションが指定されている場合、必要なオブジェクト配 置を実行できないと(たとえば、新たに必要となった場所を使用できない場合)、アクションは実行され ません。更新されたオブジェクトは、必要な配置を実行可能になるまで現在の配置が維持されます。

サーバ側の暗号化を行うための要求ヘッダー

サーバ側の暗号化を使用する場合は、ソースオブジェクトが暗号化されているかどうか、およびターゲットオ ブジェクトを暗号化するかどうかによって、指定する要求ヘッダーが異なります。

- ソースオブジェクトがユーザ指定のキーを使用して暗号化されている場合( SSE-C )は、オブジェクト を復号化してコピーできるように、 PUT Object - Copy 要求に次の 3 つのヘッダーを含める必要がありま す。
	- x-amz-copy-sourcemalgebals-server-sideAlgorithmebals-encryptedユーザ ・アルゴリズム「 AES256 」を指定します。
	- x-amz-copy-source Sourcedming-ser-encryption-customer-key 「ソースオブジェクトの作成時に指定 した暗号化キーを指定します。
	- x-amz-copy-source Sourcedgals-server-side-encryption-customer-key-MD5 : ソースオブジェクトの作 成時に指定した MD5 ダイジェストを指定します。
- ユーザが指定および管理する一意のキーでターゲットオブジェクト(コピー)を暗号化する場合は、次の 3 つのヘッダーを含めます。
	- 「 x-amz-server-side-encryption-customer-algorithm 」:「 AES256 」を指定します。
	- 。x-amz-server-side-encryption-customer-key :ターゲットオブジェクト用の新しい暗号化キーを指定し ます。
	- x-amz-server-side-encryption-customer-key-MD5 :新しい暗号化キーの MD5 ダイジェストを指定しま す。
- 注意: \* 指定した暗号化キーは保存されません。暗号化キーを紛失すると、対応するオブジェクトが失わ れます。お客様提供の鍵を使用してオブジェクト・データを保護する前に ' サーバ側の暗号化を使用の考 慮事項を確認してください
- StorageGRID で管理される一意のキーでターゲットオブジェクト(コピー)を暗号化する( SSE )に は、 PUT Object - Copy 要求に次のヘッダーを含めます。

◦ 「 x-amz-server-side-encryption 」です

• 注意: \* オブジェクトの「 server-side-encryption 」の値は更新できません。代わりに 'x-amz-metadatadirective: 'replace' を使用して ' 新しい 'server-side-encryption' 値をコピーします

### バージョン管理

ソースバケットでバージョン管理が有効になっている場合は、「 x-amz-copy-source 」ヘッダーを使用してオ ブジェクトの最新バージョンをコピーできます。オブジェクトの特定のバージョンをコピーするには、コピー するバージョンを versionId サブリソースを使用して明示的に指定する必要があります。デスティネーション のバケットでバージョン管理が有効になっている場合は、生成されたバージョンが「 x-amz-version-id 」応答 ヘッダーで返されます。ターゲットバケットのバージョン管理が一時停止されている場合 'x-amz-version-id' は Null 値を返します

関連情報

[ILM](https://docs.netapp.com/ja-jp/storagegrid-116/ilm/index.html) [を使用してオブジェクトを管理する](https://docs.netapp.com/ja-jp/storagegrid-116/ilm/index.html)

[サーバ](#page-10-0)[側](#page-10-0)[の](#page-10-0)[暗号化](#page-10-0)[を使用します](#page-10-0)

[監査](https://docs.netapp.com/ja-jp/storagegrid-116/s3/s3-operations-tracked-in-audit-logs.html)[ログで追](https://docs.netapp.com/ja-jp/storagegrid-116/s3/s3-operations-tracked-in-audit-logs.html)[跡](https://docs.netapp.com/ja-jp/storagegrid-116/s3/s3-operations-tracked-in-audit-logs.html)[される](https://docs.netapp.com/ja-jp/storagegrid-116/s3/s3-operations-tracked-in-audit-logs.html) [S3](https://docs.netapp.com/ja-jp/storagegrid-116/s3/s3-operations-tracked-in-audit-logs.html) [処理](https://docs.netapp.com/ja-jp/storagegrid-116/s3/s3-operations-tracked-in-audit-logs.html)

[PUT Object](#page-20-0) [の場合](#page-20-0)

## <span id="page-28-0"></span>**SelectObjectContent** の順に選択します

S3 SelectObjectContent 要求を使用すると、シンプルな SQL ステートメントに基づいて S3 オブジェクトのコンテンツをフィルタリングできます。

詳細については、を参照してください ["SelectObjectContent](https://docs.aws.amazon.com/AmazonS3/latest/API/API_SelectObjectContent.html) [に関する](https://docs.aws.amazon.com/AmazonS3/latest/API/API_SelectObjectContent.html) [AWS](https://docs.aws.amazon.com/AmazonS3/latest/API/API_SelectObjectContent.html) [ドキュメント](https://docs.aws.amazon.com/AmazonS3/latest/API/API_SelectObjectContent.html)["](https://docs.aws.amazon.com/AmazonS3/latest/API/API_SelectObjectContent.html)。

必要なもの

- テナントアカウントには S3 Select 権限が割り当てられます。
- 照会するオブジェクトの 's3:GetObject' のアクセス権があります
- 照会するオブジェクトは CSV 形式であるか、 CSV 形式のファイルを含む GZIP または bzip2 圧縮ファイ ルです。
- SQL 式の最大長は 256KB です。
- 入力または結果のすべてのレコードの最大長は 1MiB です。

要求の構文例

```
POST /{Key+}?select&select-type=2 HTTP/1.1
Host: Bucket.s3.abc-company.com
x-amz-expected-bucket-owner: ExpectedBucketOwner
<?xml version="1.0" encoding="UTF-8"?>
<SelectObjectContentRequest xmlns="http://s3.amazonaws.com/doc/2006-03-
01/">
     <Expression>string</Expression>
     <ExpressionType>string</ExpressionType>
     <RequestProgress>
        <Enabled>boolean</Enabled>
     </RequestProgress>
     <InputSerialization>
        <CompressionType>GZIP</CompressionType>
      <CSV>  <AllowQuotedRecordDelimiter>boolean</AllowQuotedRecordDelimiter>
           <Comments>#</Comments>
           <FieldDelimiter>\t</FieldDelimiter>
           <FileHeaderInfo>USE</FileHeaderInfo>
           <QuoteCharacter>'</QuoteCharacter>
           <QuoteEscapeCharacter>\\</QuoteEscapeCharacter>
           <RecordDelimiter>\n</RecordDelimiter>
      \langle/CSV>  </InputSerialization>
     <OutputSerialization>
      <CSV>  <FieldDelimiter>string</FieldDelimiter>
           <QuoteCharacter>string</QuoteCharacter>
           <QuoteEscapeCharacter>string</QuoteEscapeCharacter>
           <QuoteFields>string</QuoteFields>
           <RecordDelimiter>string</RecordDelimiter>
      \langle/CSV>  </OutputSerialization>
     <ScanRange>
        <End>long</End>
        <Start>long</Start>
     </ScanRange>
</SelectObjectContentRequest>
```
## **SQL** クエリの例

このクエリは、州名、 2010 年人口、 2015 年推定人口、米国の人口調査データからの変化率を取得します。 状態以外のファイル内のレコードは無視されます。

```
SELECT STNAME, CENSUS2010POP, POPESTIMATE2015, CAST((POPESTIMATE2015 -
CENSUS2010POP) AS DECIMAL) / CENSUS2010POP * 100.0 FROM S3Object WHERE
NAME = STNAME
```
照会するファイルの最初の数行「 sub-est2020\_all.csv 」は、次のようになります。

SUMLEV, STATE, COUNTY, PLACE, COUSUB, CONCIT, PRIMGEO FLAG, FUNCSTAT, NAME, STNAME, CENSUS2010POP, ESTIMATESBASE2010,POPESTIMATE2010,POPESTIMATE2011,POPESTIMATE2012,POPESTIM ATE2013,POPESTIMATE2014, POPESTIMATE2015,POPESTIMATE2016,POPESTIMATE2017,POPESTIMATE2018,POPESTIMAT E2019, POPESTIMATE042020, POPESTIMATE2020 040,01,000,00000,00000,00000,0,A,Alabama,Alabama,4779736,4780118,4785514,4 799642,4816632,4831586, 4843737,4854803,4866824,4877989,4891628,4907965,4920706,4921532 162,01,000,00124,00000,00000,0,A,Abbeville city,Alabama,2688,2705,2699,2694,2645,2629,2610,2602, 2587,2578,2565,2555,2555,2553 162,01,000,00460,00000,00000,0,A,Adamsville city,Alabama,4522,4487,4481,4474,4453,4430,4399,4371, 4335,4304,4285,4254,4224,4211 162,01,000,00484,00000,00000,0,A,Addison town,Alabama,758,754,751,750,745,744,742,734,734,728, 725,723,719,717

## **AWS- CLI** の使用例

aws s3api select-object-content --endpoint-url https://10.224.7.44:10443 --no-verify-ssl --bucket 619c0755-9e38-42e0-a614-05064f74126d --key SUB-EST2020\_ALL.csv --expression-type SQL --input-serialization '{"CSV": {"FileHeaderInfo": "USE", "Comments": "#", "QuoteEscapeCharacter": "\"", "RecordDelimiter": "\n", "FieldDelimiter": ",", "QuoteCharacter": "\"", "AllowQuotedRecordDelimiter": false}, "CompressionType": "NONE"}' --output -serialization '{"CSV": {"QuoteFields": "ASNEEDED", "QuoteEscapeCharacter": "#", "RecordDelimiter": "\n", "FieldDelimiter": ",", "QuoteCharacter": "\""}}' --expression "SELECT STNAME, CENSUS2010POP, POPESTIMATE2015, CAST((POPESTIMATE2015 - CENSUS2010POP) AS DECIMAL) / CENSUS2010POP \* 100.0 FROM S3Object WHERE NAME = STNAME" changes.csv

出力ファイルの最初の数行である「 changes.csv 」は、次のようになります。

Alabama,4779736,4854803,1.5705260708959658022953568983726297854 Alaska,710231,738430,3.9703983633493891424057806544631253775 Arizona,6392017,6832810,6.8959922978928247531256565807005832431 Arkansas,2915918,2979732,2.1884703204959810255295244928012378949 California,37253956,38904296,4.4299724839960620557988526104449148971 Colorado,5029196,5454328,8.4532796097030221132761578590295546246

Copyright © 2024 NetApp, Inc. All Rights Reserved. Printed in the U.S.このドキュメントは著作権によって保 護されています。著作権所有者の書面による事前承諾がある場合を除き、画像媒体、電子媒体、および写真複 写、記録媒体、テープ媒体、電子検索システムへの組み込みを含む機械媒体など、いかなる形式および方法に よる複製も禁止します。

ネットアップの著作物から派生したソフトウェアは、次に示す使用許諾条項および免責条項の対象となりま す。

このソフトウェアは、ネットアップによって「現状のまま」提供されています。ネットアップは明示的な保 証、または商品性および特定目的に対する適合性の暗示的保証を含み、かつこれに限定されないいかなる暗示 的な保証も行いません。ネットアップは、代替品または代替サービスの調達、使用不能、データ損失、利益損 失、業務中断を含み、かつこれに限定されない、このソフトウェアの使用により生じたすべての直接的損害、 間接的損害、偶発的損害、特別損害、懲罰的損害、必然的損害の発生に対して、損失の発生の可能性が通知さ れていたとしても、その発生理由、根拠とする責任論、契約の有無、厳格責任、不法行為(過失またはそうで ない場合を含む)にかかわらず、一切の責任を負いません。

ネットアップは、ここに記載されているすべての製品に対する変更を随時、予告なく行う権利を保有します。 ネットアップによる明示的な書面による合意がある場合を除き、ここに記載されている製品の使用により生じ る責任および義務に対して、ネットアップは責任を負いません。この製品の使用または購入は、ネットアップ の特許権、商標権、または他の知的所有権に基づくライセンスの供与とはみなされません。

このマニュアルに記載されている製品は、1つ以上の米国特許、その他の国の特許、および出願中の特許によ って保護されている場合があります。

権利の制限について:政府による使用、複製、開示は、DFARS 252.227-7013(2014年2月)およびFAR 5252.227-19(2007年12月)のRights in Technical Data -Noncommercial Items(技術データ - 非商用品目に関 する諸権利)条項の(b)(3)項、に規定された制限が適用されます。

本書に含まれるデータは商用製品および / または商用サービス(FAR 2.101の定義に基づく)に関係し、デー タの所有権はNetApp, Inc.にあります。本契約に基づき提供されるすべてのネットアップの技術データおよび コンピュータ ソフトウェアは、商用目的であり、私費のみで開発されたものです。米国政府は本データに対 し、非独占的かつ移転およびサブライセンス不可で、全世界を対象とする取り消し不能の制限付き使用権を有 し、本データの提供の根拠となった米国政府契約に関連し、当該契約の裏付けとする場合にのみ本データを使 用できます。前述の場合を除き、NetApp, Inc.の書面による許可を事前に得ることなく、本データを使用、開 示、転載、改変するほか、上演または展示することはできません。国防総省にかかる米国政府のデータ使用権 については、DFARS 252.227-7015(b)項(2014年2月)で定められた権利のみが認められます。

#### 商標に関する情報

NetApp、NetAppのロゴ、<http://www.netapp.com/TM>に記載されているマークは、NetApp, Inc.の商標です。そ の他の会社名と製品名は、それを所有する各社の商標である場合があります。